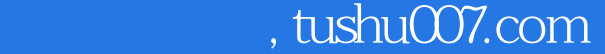

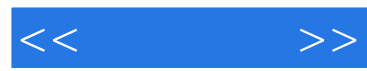

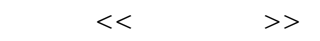

- 13 ISBN 9787111229858
- 10 ISBN 7111229851

出版时间:2008-3

页数:296

PDF

更多资源请访问:http://www.tushu007.com

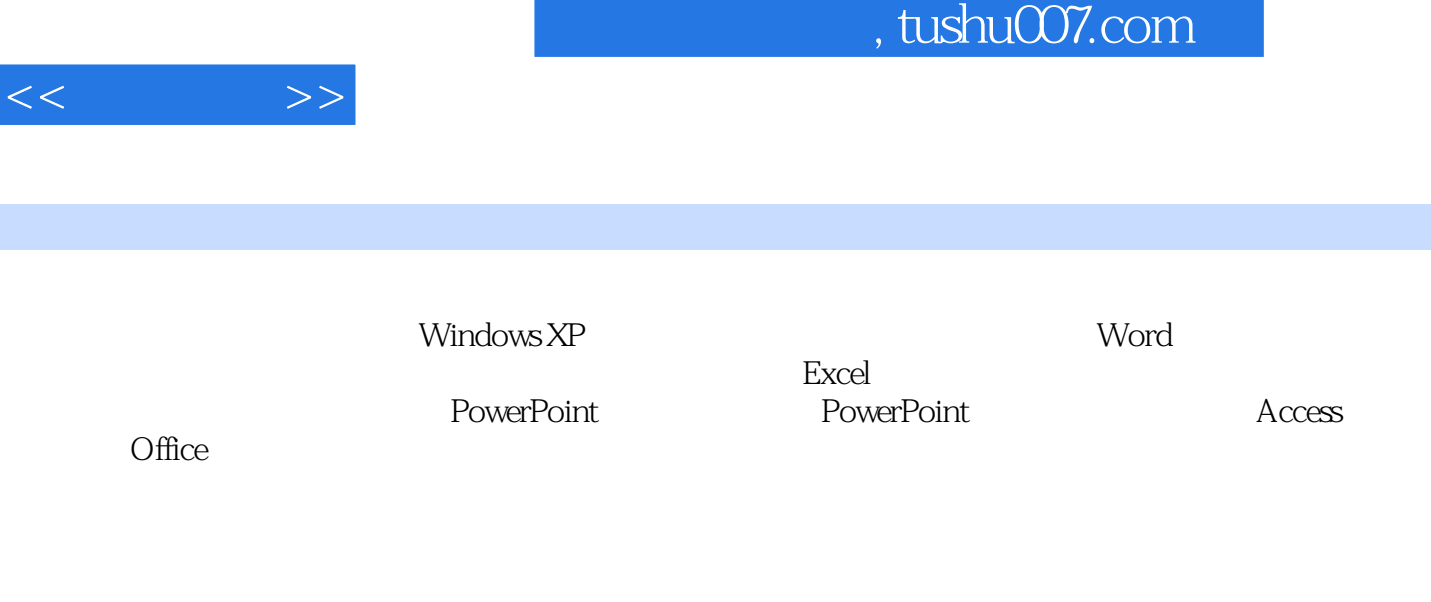

 $\frac{4}{\pi}$  + + + +  $\frac{4}{\pi}$ 

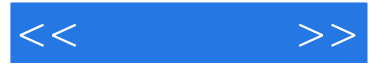

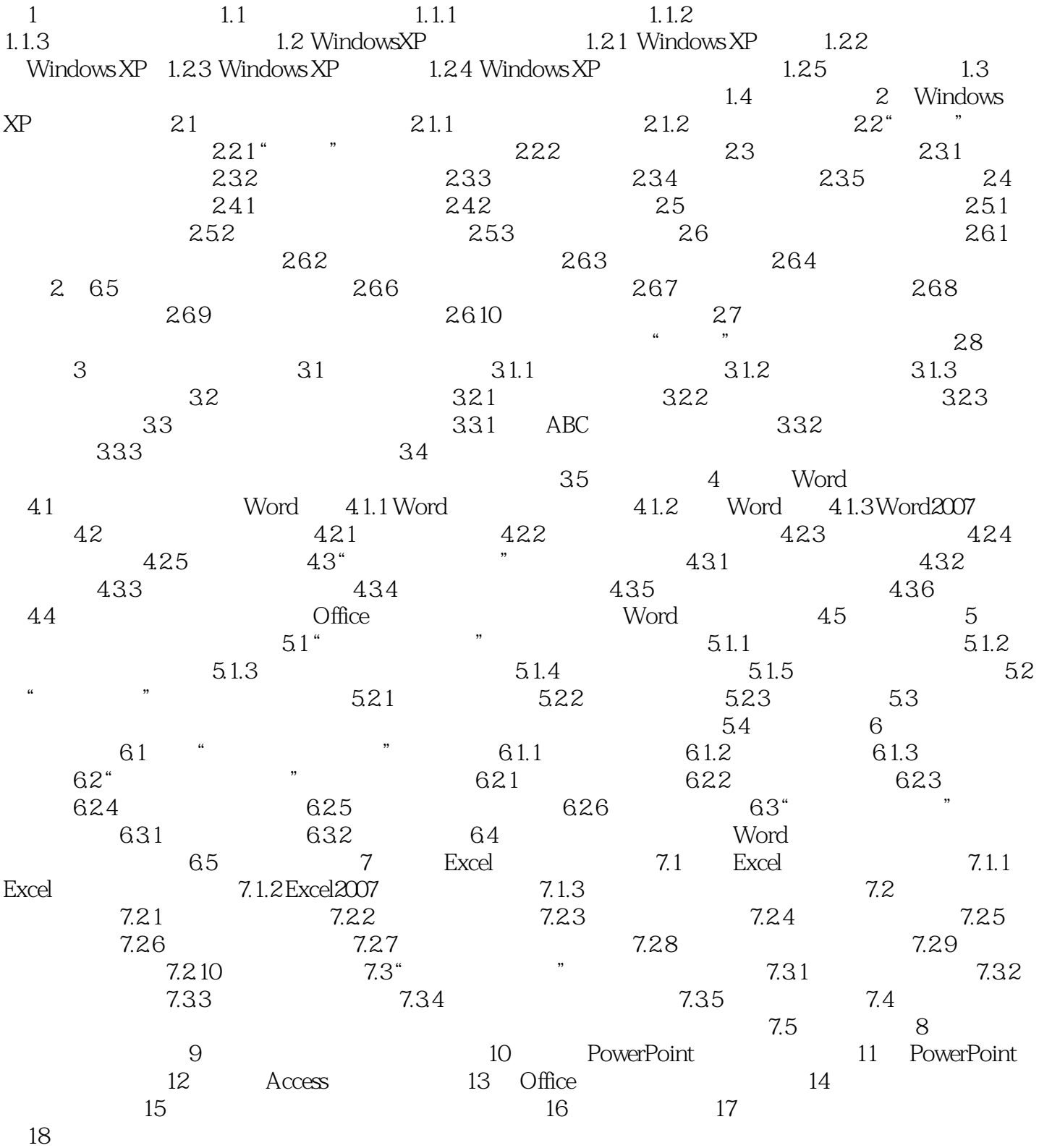

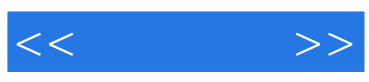

本站所提供下载的PDF图书仅提供预览和简介,请支持正版图书。

更多资源请访问:http://www.tushu007.com